## **Operational Description**

To enter continuous transmission mode:

First, make sure the EUT is turned off.

Then hold on the 3 buttons (Left, right and the scrolling wheel) and turn on the EUT.

Next release the scrolling wheel button and then press that button 5 more times to enter the continuos transmission mode.

The EUT will first transmit at 2409 MHz, press the right mouse button to select between the 3 channels (2409 MHz, 2441 MHz, 2475 MHz).

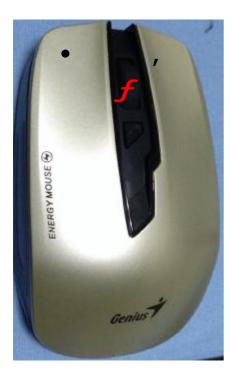